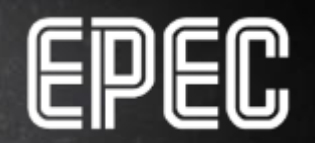

# **ISOBUS**<br>Virtual Terminal ISO 11783-6

#### **Contents**

- 1. Virtual Terminal
- 2. Terminology and versions
- 3. Object Pool
- 4. Working Set
- 5. VT design and orientation examples
- 6. Data Mask Area
- 7. Soft Keys
- 8. Navigation
- 9. Colors
- 10. Fonts
- 11. Images
- 12. VT project workflow
- 13. Design Tips

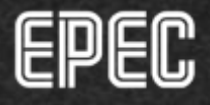

 $\overline{2}$ 

# **Virtual Terminal (VT)**

- A graphical display that is able to control different ISOBUS compliant implements from several manufacturers
- The implement ECU stores and downloads the user interface

 $\overline{3}$ 

- Shows information received from the implement ECU
- Transmits the commands from the operator to the implement ECU, such as changing a parameter value

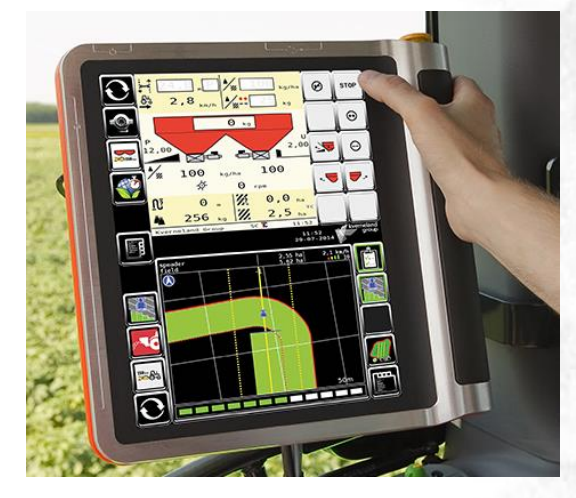

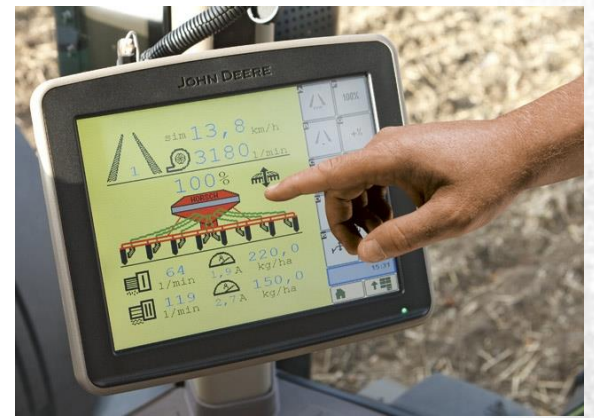

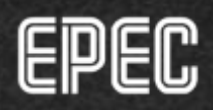

#### **Terminology and Versions**

- ISOBUS standard defines different versions for **Virtual Terminal features**
- VT versions are backward compatible
	- Features from previous versions are supported in the later versions
- ISOBUS terminals can be referred as
	- Universal Terminal (UT), by AEF or
	- Virtual Terminal (VT), by ISO standard

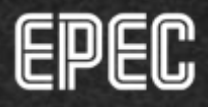

#### **Terminology and Versions**

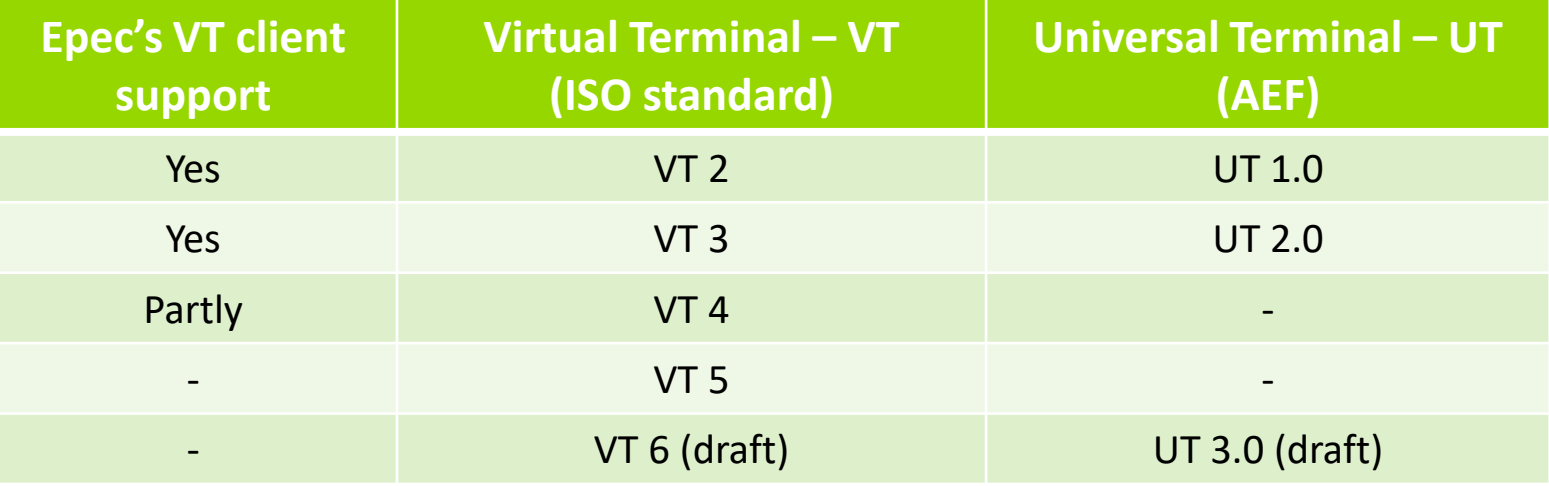

- It is recommended to use VT 3 (UT 2.0) features
	- the most common version at the moment
- Object pool adapts according to VT versions

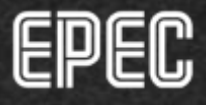

#### **Communication Example**

Universal Terminal & Tasl Controller

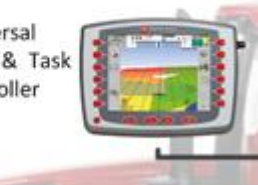

I am a VT

I am a seeder, what kind of terminal are you?

I speak english and have 10 physical keys, 400x400 px data mask area..

OK, here is my user interface

Operator input (e.g. left marker down)

Implement action (left marker down)

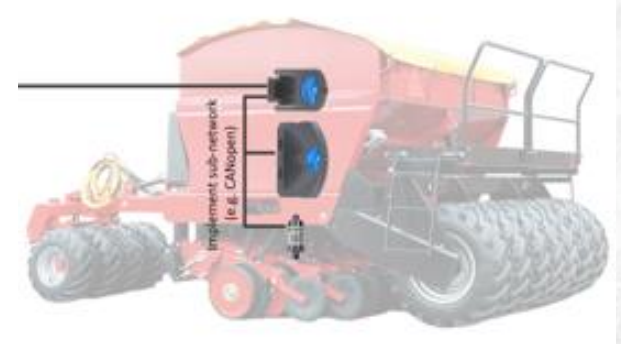

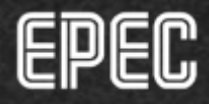

## **Object Pool**

- Is a set of objects that defines the user interface of an implement
	- Consists of, for example, softkeys, buttons, numeric inputs and outputs
	- The more complex the VT design, the bigger the object pool
- Each object has a unique object ID in the object pool  $\rightarrow$ uniquely addressable
- The object pool is transferred to the VT at initialization by the Working Set Master
	- If the pool already exists in VT, it is not transferred

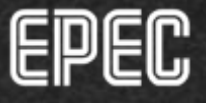

## **Object Pool**

- The object pool is downloaded to the same memory • area than the PLCopen application
	- Reserved memory for PLCopen application (3000) series)  $\rightarrow$  768 kB
	- The object pool size is given in MultiTool (range 64  $kB - 256 kB$
	- The downloaded binary file needs to fit into the reserved space

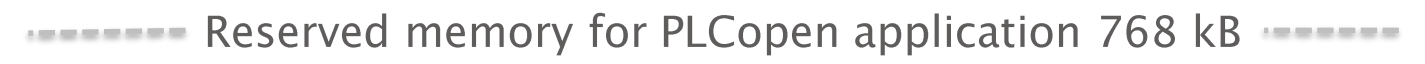

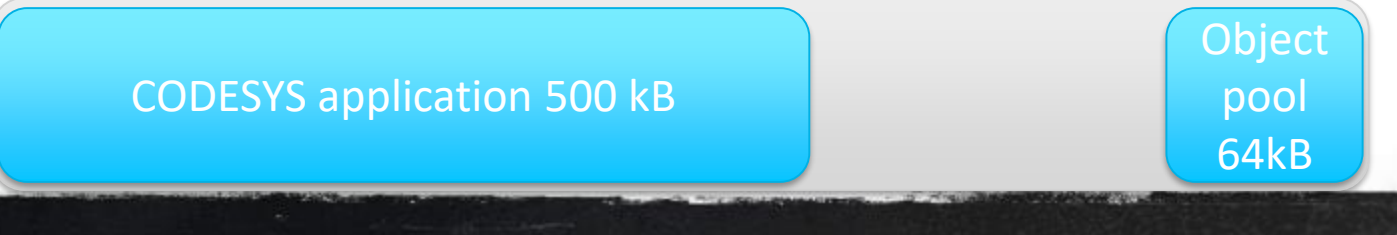

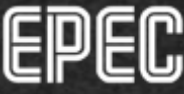

# **Working Set**

- One or several ISOBUS devices (ECUs) that control the implements functionality
	- Handles the input signals from the operator through the VT
	- Shows the process data to the operator through the VT
- Main device is called the Working Set Master
	- Stores and sends the object pool to the VT
- Working set can also have working set members
- At the moment, Epec libraries support Working Set **Master**

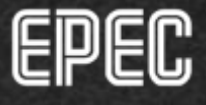

 $\overline{Q}$ 

#### **VT Design and Orientation Examples**

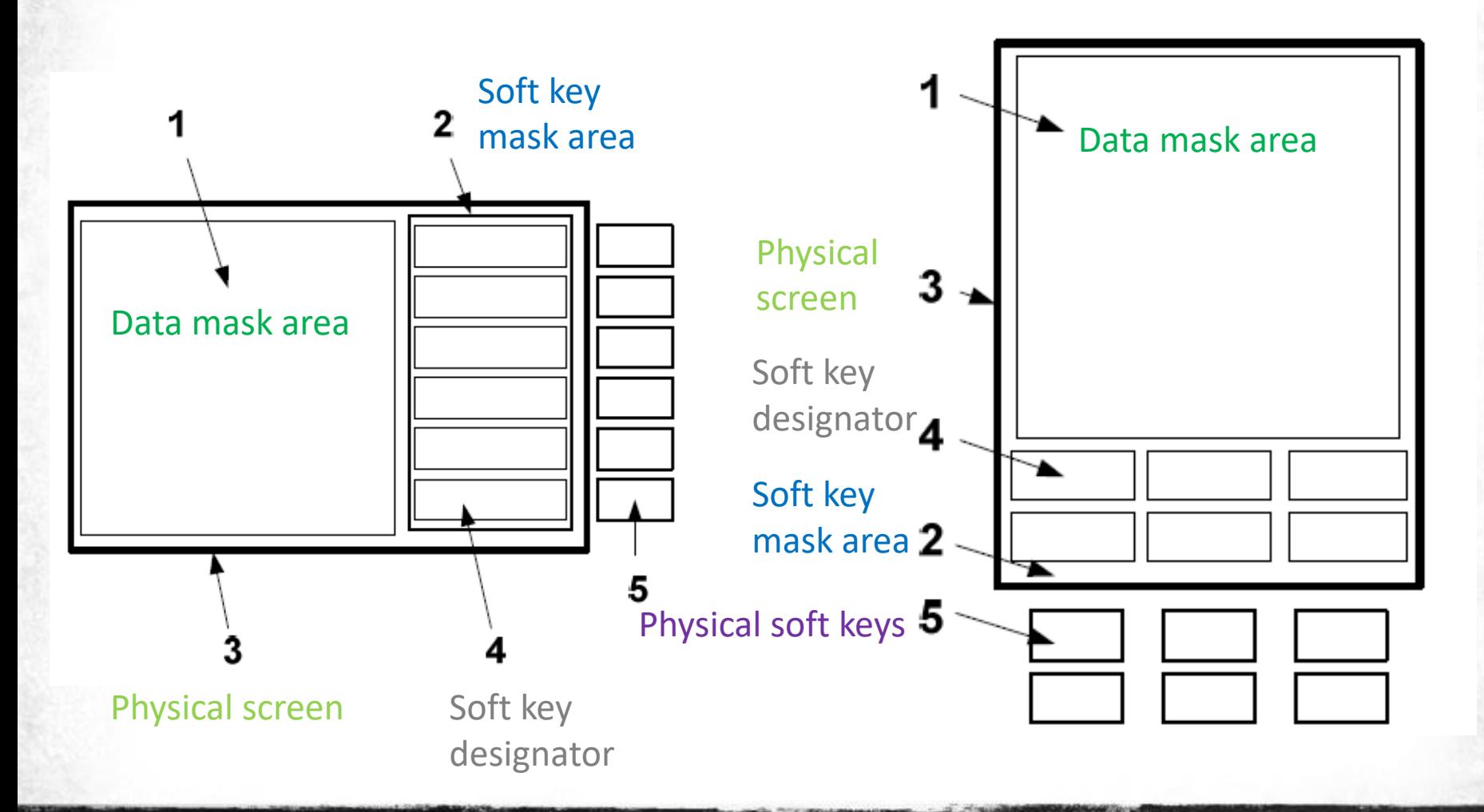

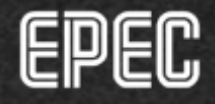

#### **Data Mask Area**

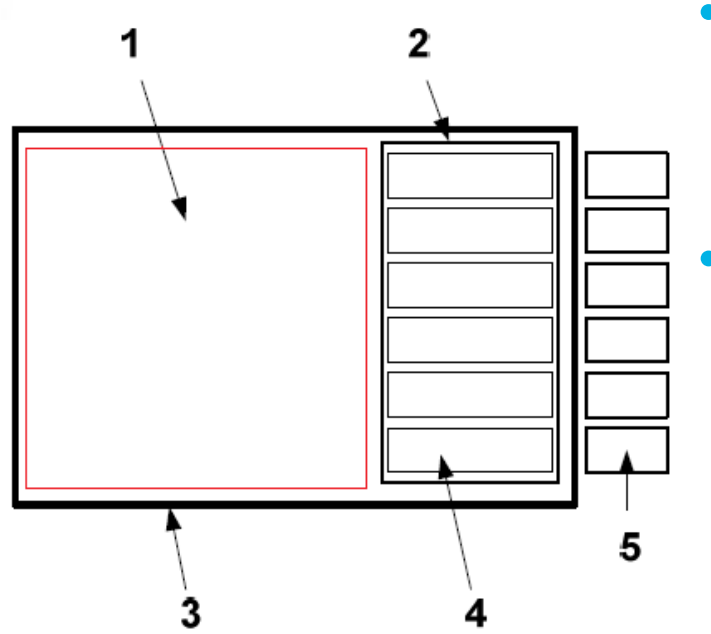

- A square area for displaying information using the data or alarm mask
	- Examples of data mask areas
		- $\cdot$  200 x 200 px (minimum)
		- $\cdot$  240 x 240 px
		- $\cdot$  400 x 400 px
		- $\cdot$  480 x 480 px

+ Any other square dimensions are acceptable

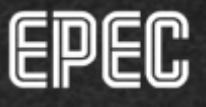

#### **Soft Keys**

- The *Soft Key Mask* area (2) is reserved for displaying Soft Key labels (designators)
- Separate from data mask area
- Soft key designators (4) may contain text, graphics or both
- Soft keys can be used to, for example, activate events and change the shown mask

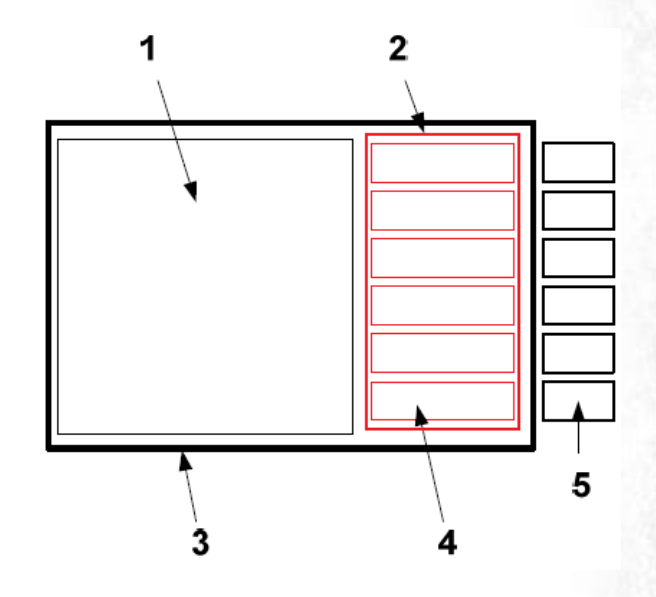

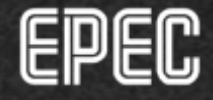

## **Soft Keys**

- Physical soft keys  $\bullet$ 
	- the amount of permanently dedicated keys that the VT makes available
	- may be located directly on the touch screen

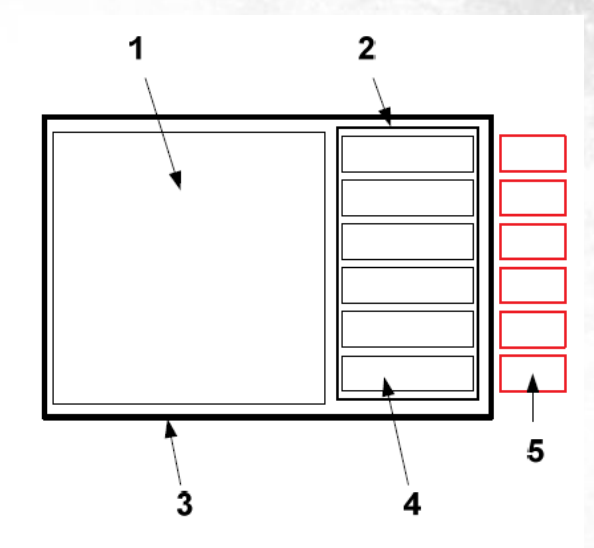

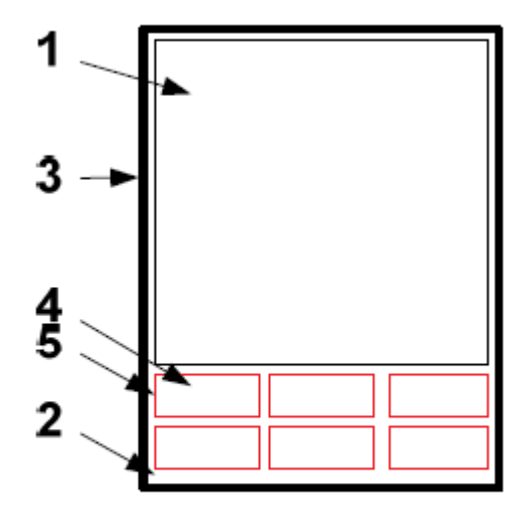

Touch Screen, **Portrait Orientation** 

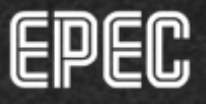

## **Navigation**

- If the working set provides more soft keys on a soft key mask than the VT has reported in the number of physical Soft Keys
	- $\rightarrow$  the VT provides navigation

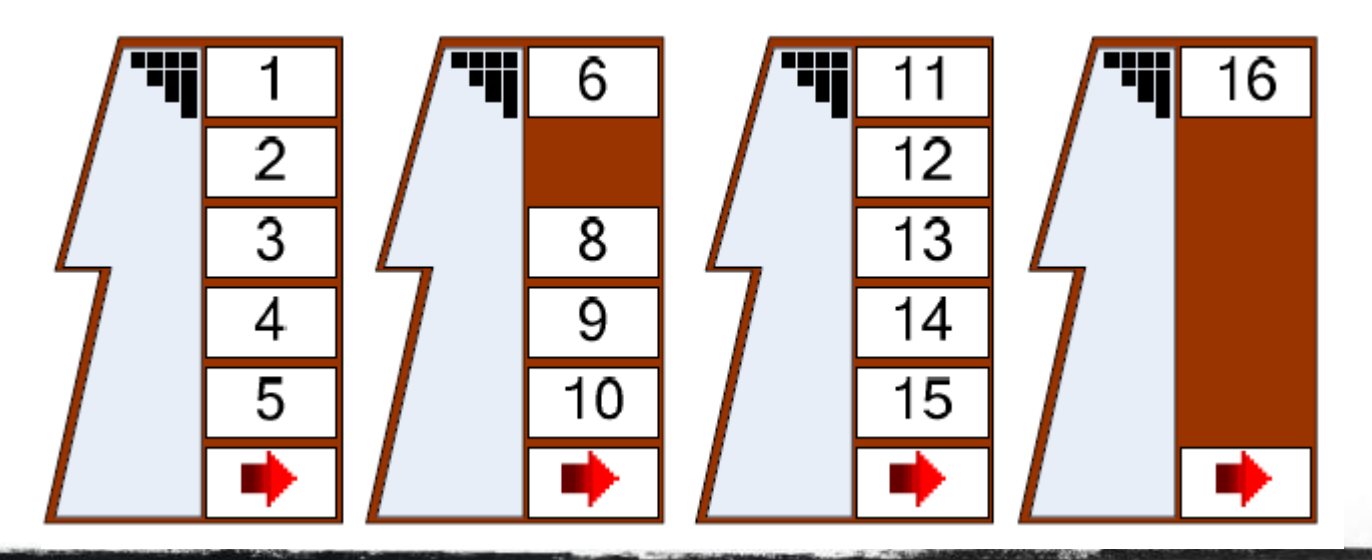

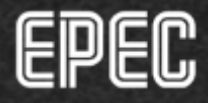

28.12.201

## **Color Palette**

- VTs use the standard 216 color "web" browser safe" palette (used by Internet browsers)
- Three color modes
	- 2 color, monochrome (1 bit)
		- (not supported by Epec)
	- 16 color (4 bit)  $\bullet$  .
	- 256 color (8 bit)
- Colors 232 to 255 are proprietary to the VT design to extend the color palette
	- Not recommended to use in implement  $\bullet$ application

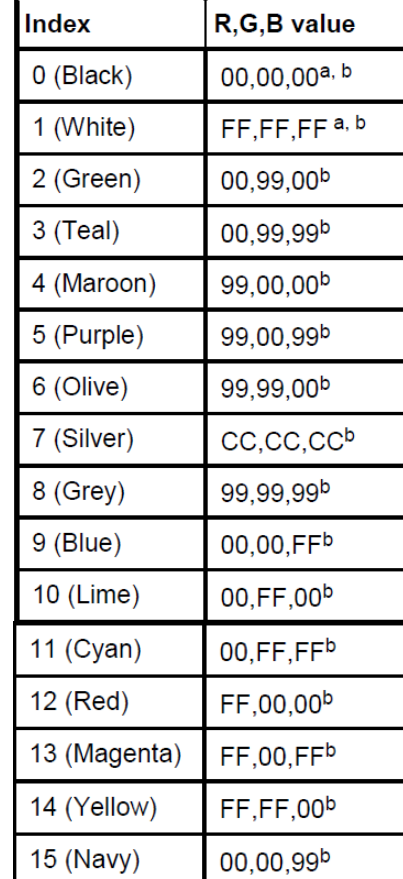

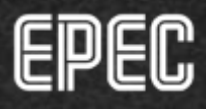

## **Font Types**

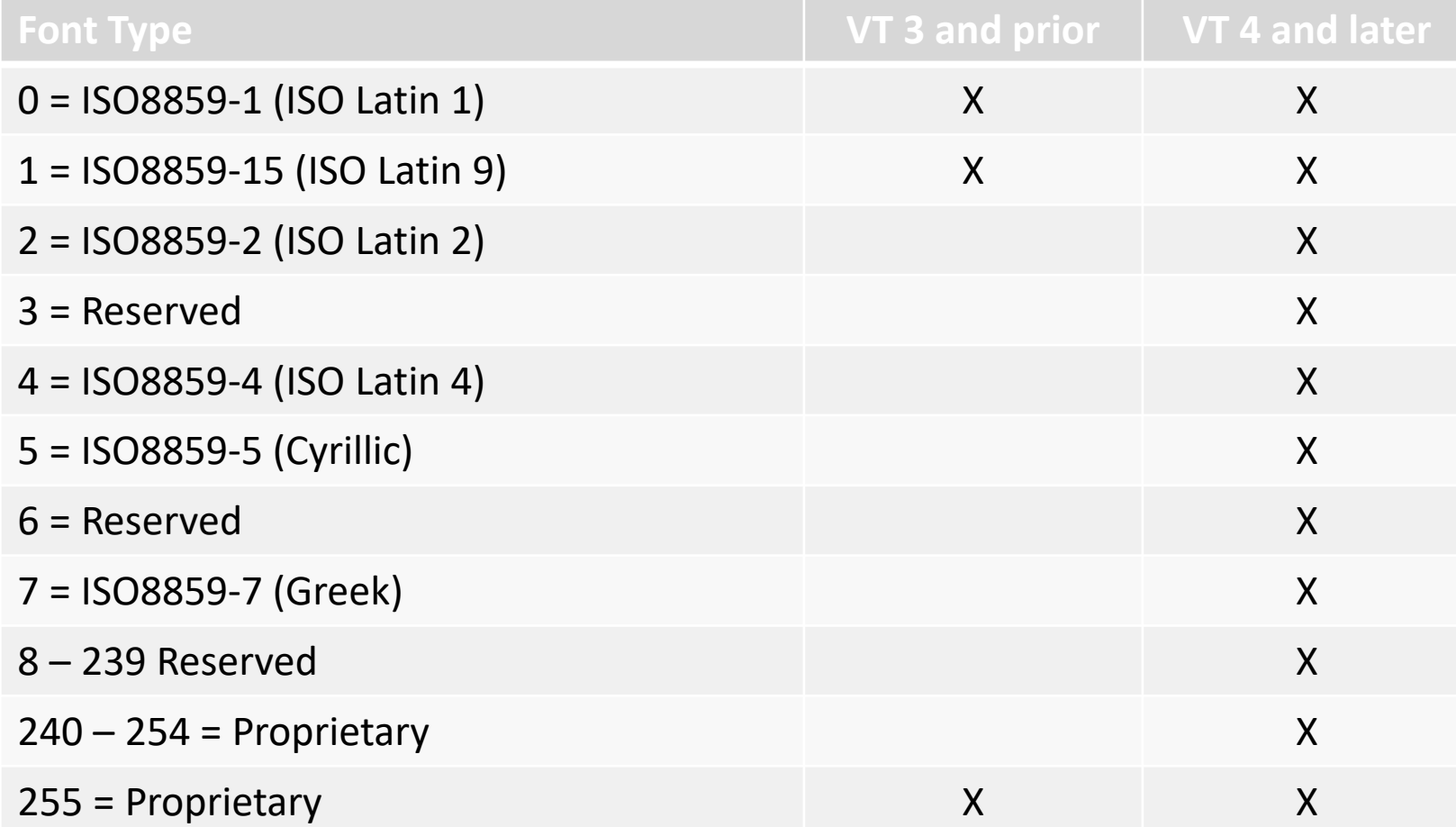

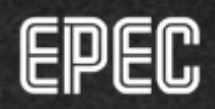

## **Images (Picture Graphic)**

- The VT scales the picture graphic (bitmap) from the actual width and height to the target width and calculated target height
- 16 color bitmaps are recommended  $\bullet$  $\rightarrow$  works best in different VTs
- Use correctly scaled images that are designed to fit to the data mask resolution.
- Scaled images also reduces the object  $\bullet$ pool size
- **Encoding type > Run-length**  $\bullet$ 
	- Compresses the picture

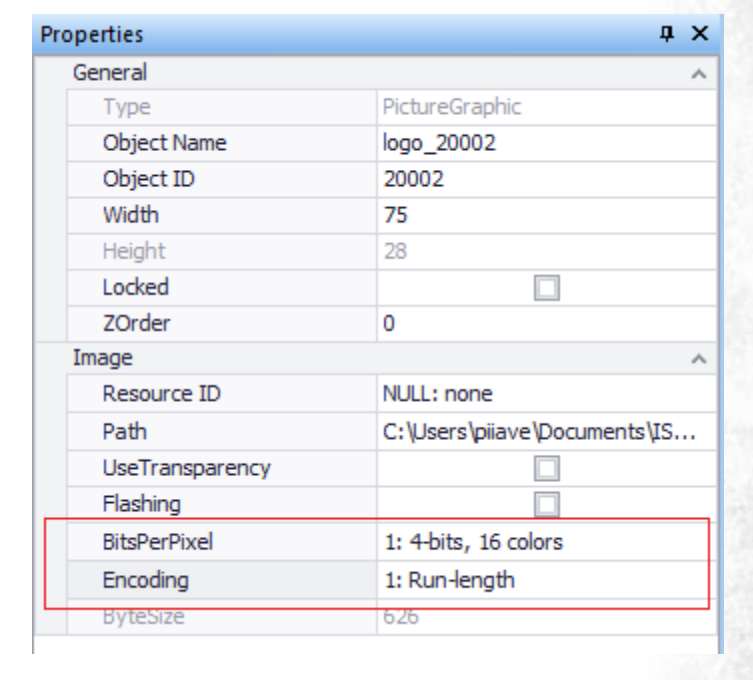

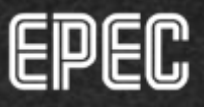

#### **Images (Picture Graphic)**

- Epec's VT client library has a sending buffer that limits the image size that can be scaled on downloading
	- If the object size is bigger than the defined constant, the image is downloaded directly from flash without scaling it
- The default buffer size set to 3kB
	- the buffer size can be increased, but it'll require more RAM memory
	- global constant variable in ISOBUS VT library > *G\_ISOBUS\_VT\_POOL\_MAX\_OBJECT\_SIZE\_FOR\_ONLINE\_CHANGE*

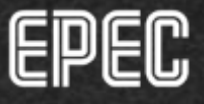

#### **VT Project Workflow**

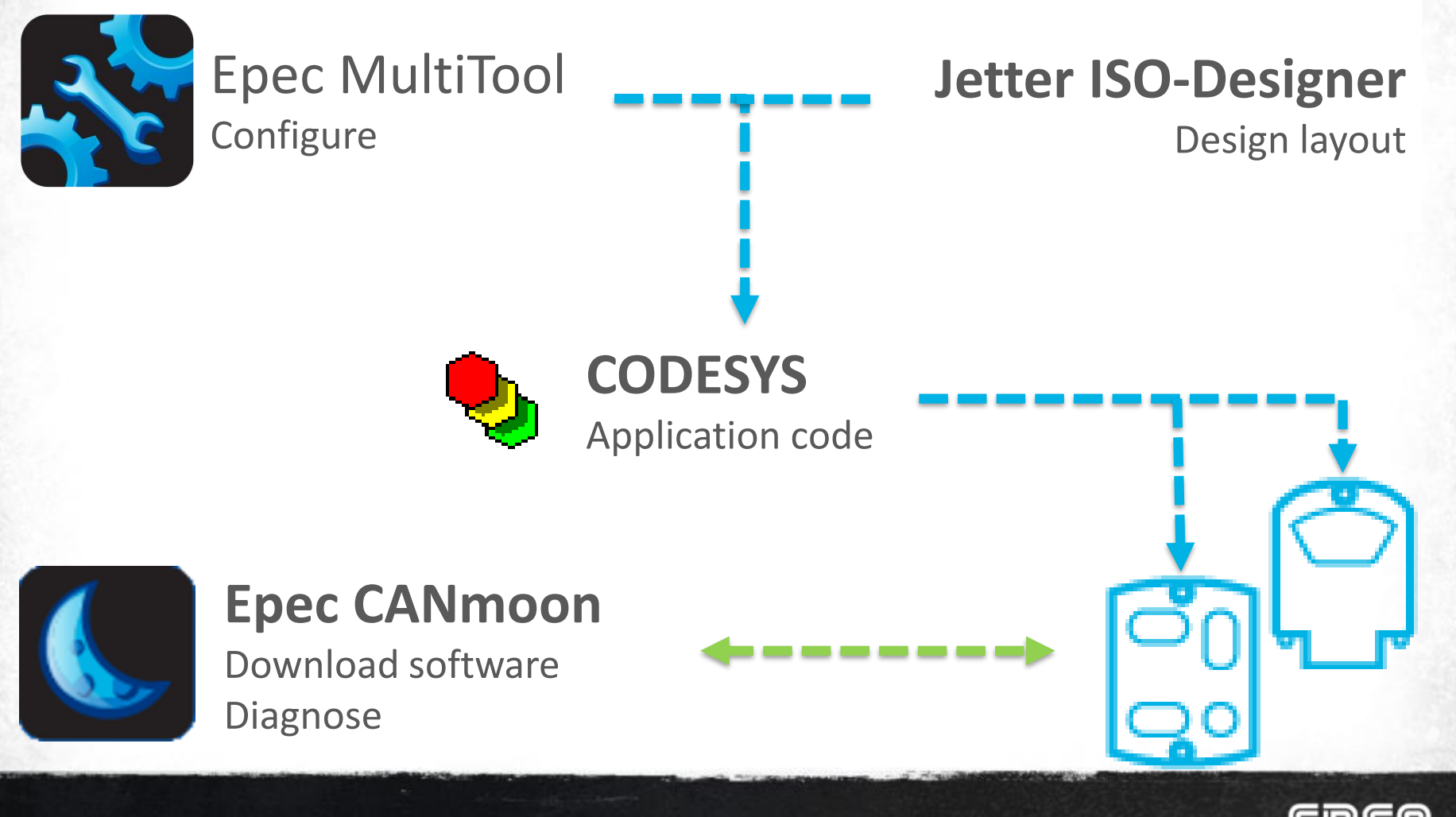

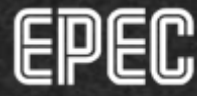

## **MultiTool**

MultiTool creates a device folder including

- 1. CODESYS project file (.pro)
- *2. Libraries*
- *3. ISOBUS*
	- *Jetter*

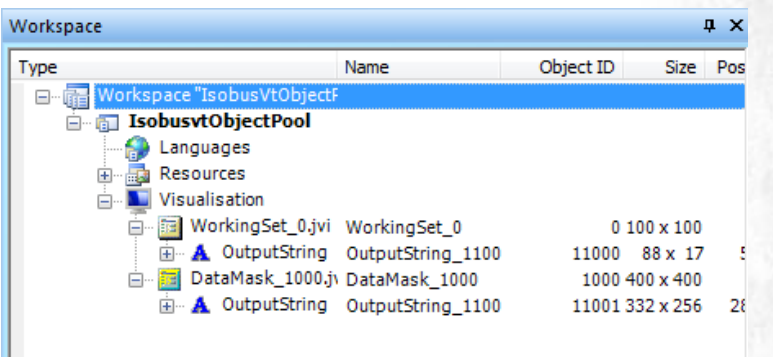

- Empty ISO-Designer project template with a Working Set and a Data Mask
- *Python*
	- Scripts that update ISO-Designer updates to CODESYS
	- **BinaryMaker** folder includes the object pool *downloaded.bin* (combined from IsobusVt, IsobusTc, Languages folder)

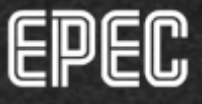

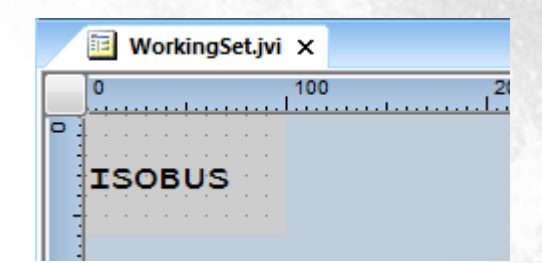

- Working set needs at least one object
- **Soft Keys**  $\bullet$ 
	- Square soft keys are easy to scale to different VT sizes
	- To increase soft key size (from default), update
		- Epec MultiTool > ISOBUS Components > VT softkey width / height
		- ISO-Designer project

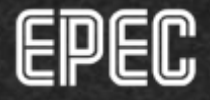

- Fill and font attributes
	- Defining a fixed set for each size/attribute is recommended
	- Changing attribute will update the change to every element in which the attribute is used
	- Font type  $0 = ISO8859-1$  (ISO Latin 1) recommended

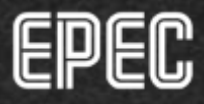

 $2<sub>2</sub>$ 

- · Colors
	- The first 16 color indexes in ISO-Designer are recommended to be used
	- Avoid using the color indexes 232-255; they are proprietary and RGB code may differ between VT manufacturers

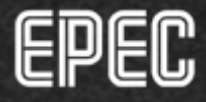

- Picture graphic object
	- 16 color bitmaps recommended
	- Run-length encoding for image size optimization
	- Scale bitmaps to correct size before adding them to ISO-Designer project
- Audio output is not always supported
	- $\rightarrow$  VT pool should be usable also without sounds

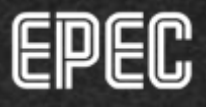